## %%%%%%%%%%%%.. %%%%%%%%%%%%..

Wykonawca data

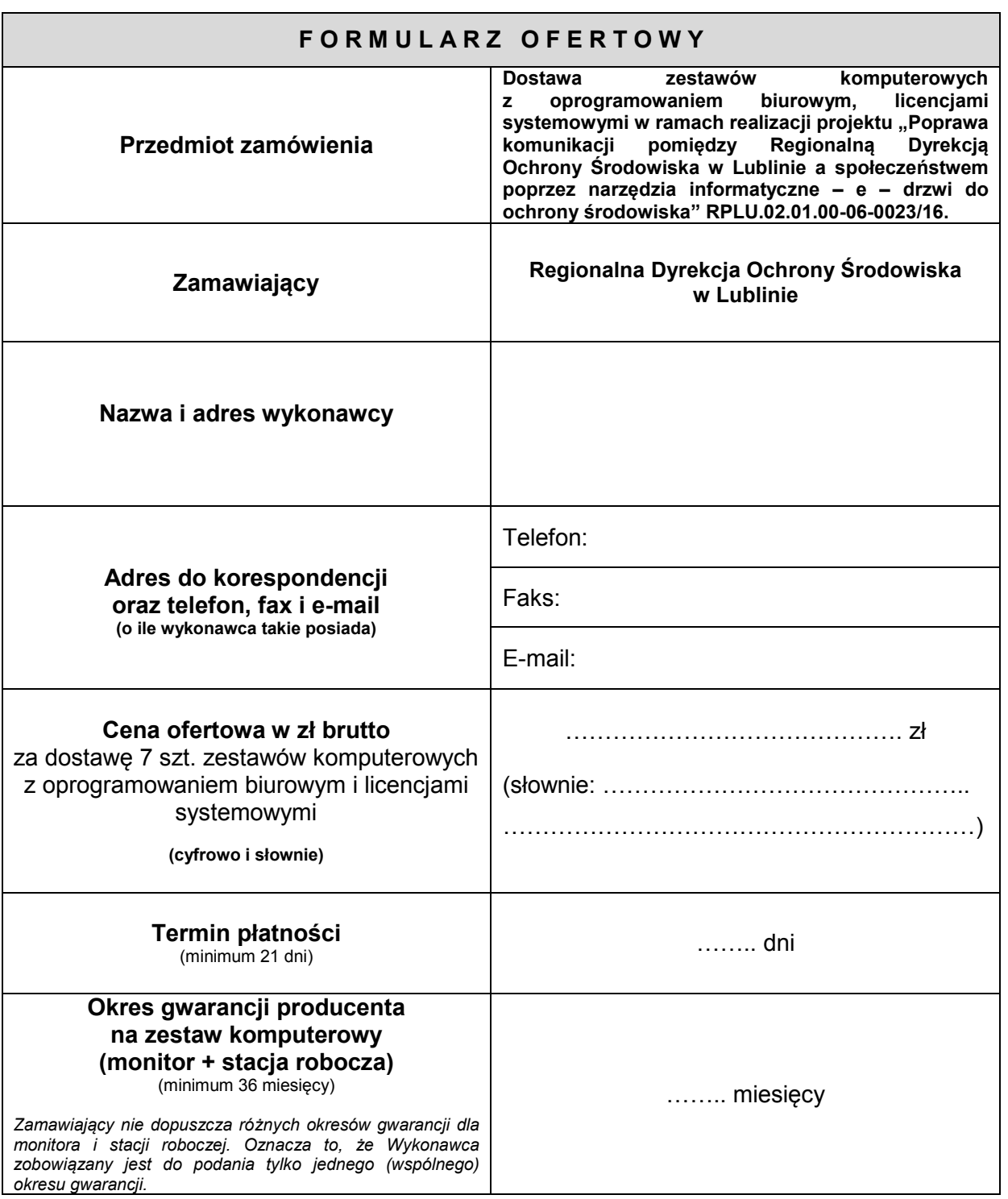

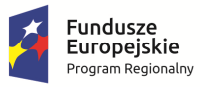

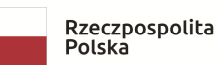

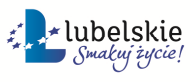

**Unia Europejska**<br>Europejski Fundusz<br>Rozwoju Regionalnego

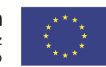

## **OPIS OFEROWANEGO SPRZĘTU**

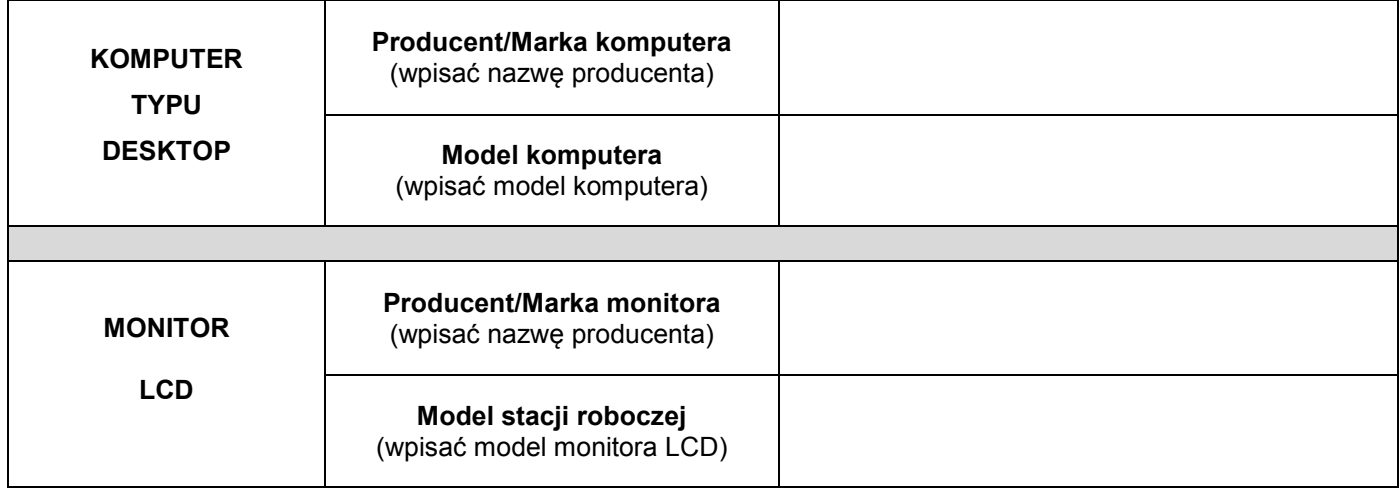

## **OPIS OFEROWANEGO OPROGRAMOWANIA I LICENCJI**

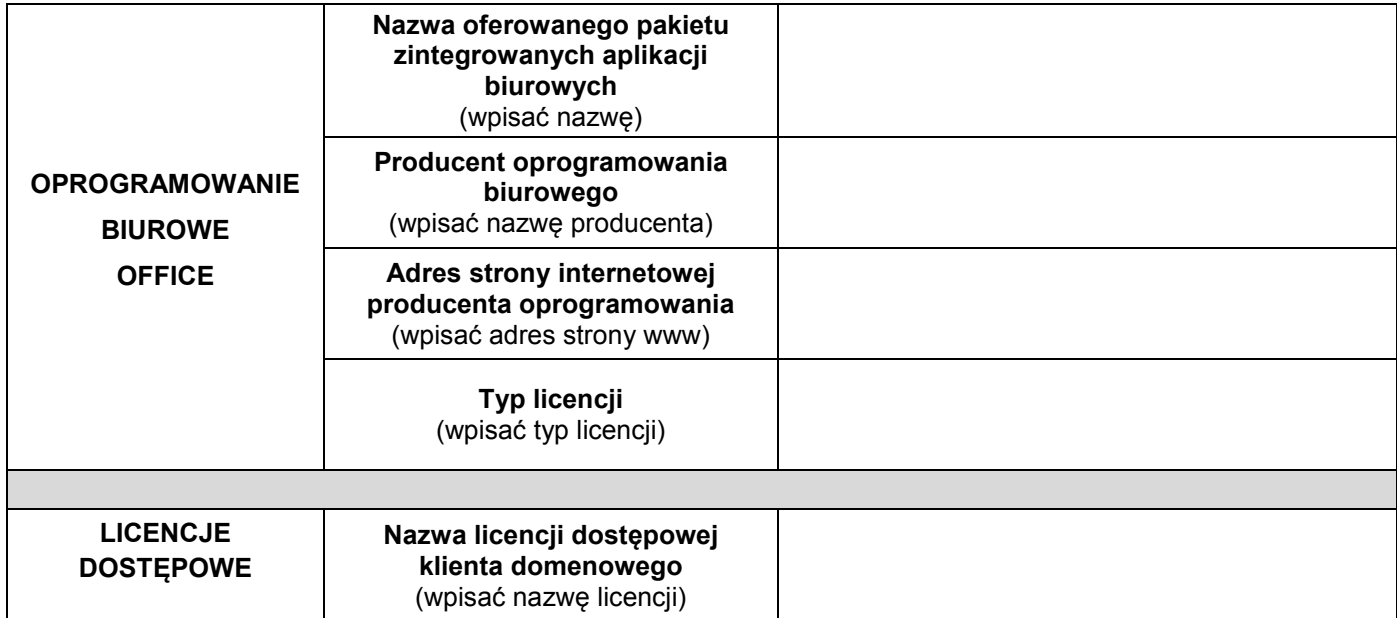

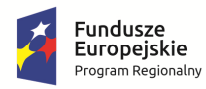

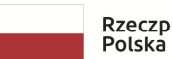

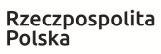

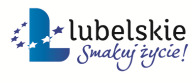

**Unia Europejska**<br>Europejski Fundusz<br>Rozwoju Regionalnego

 ........................................................ podpis osoby/osób upoważnionych do

występowania w imieniu wykonawcy (pożądany czytelny podpis albo podpis i pieczątka z imieniem i nazwiskiem

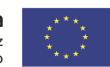

WOF.261.15.1.2018.WM Załącznik nr 3 do SIWZ - Formularz ofertowy Strona 2 z 2